# Algorithmics Correction Midterm #3 (C3)

UNDERGRADUATE  $2^{nd}$  YEAR - S3  $-$  EPITA

9 November 2020 - 13 : 30

# Solution 1 (Some different results  $-5$  points)

Showing of the hash tables in the cases of:

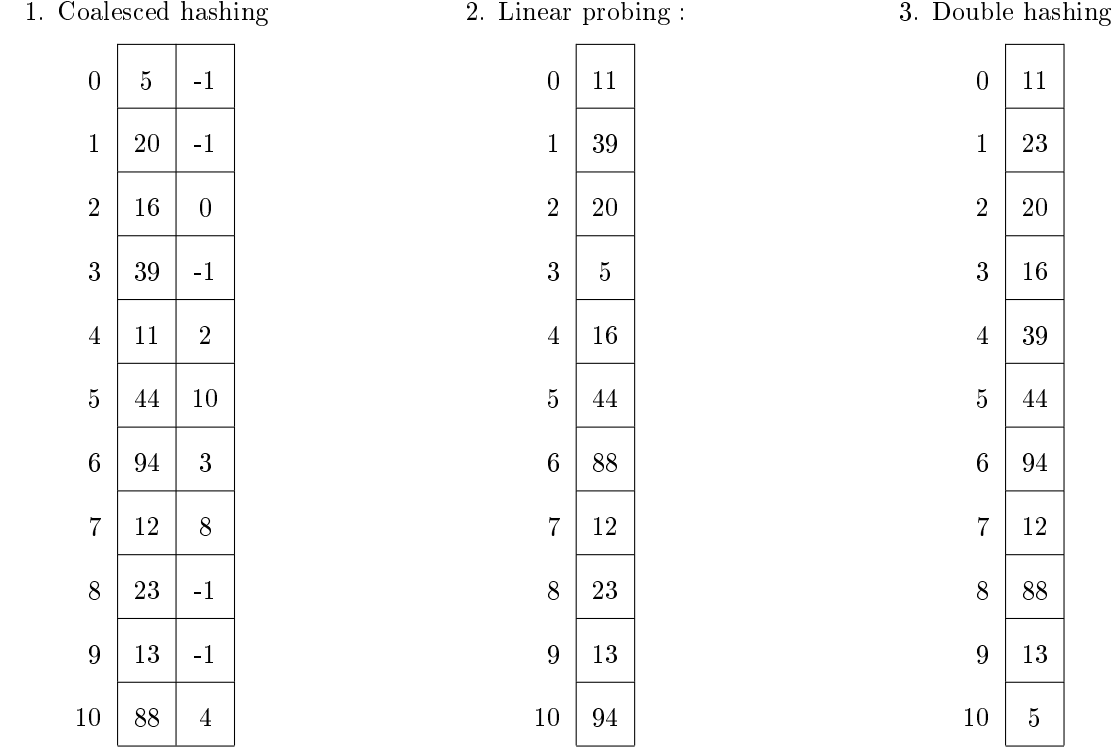

### Solution 2 (Find the sum  $-$  4 points)

#### Specifications:

The function find\_sum( $B$ , sum) tests if there exists a branch in the tree  $B$  (TreeAsBin) such that the sum of its values (integers) is equal to sum.

```
def find_sum_tab(B, sum, s = 0):
2 if B. child == None:
3 return s + B . key == sum
4 else :
5 C = B.child
6 while C:
            if find_sum(C, sum, s + B. key):
                return True
            C = C. sibling
10 return False
```
Using the "binary structure":

```
def find_sum_bin(B, sum, s=0):
2 if B. child == None:
3 if s + B . key == sum:
4 return True
5 else :
6 if find_sum_bin (B. child, sum, s + B. key):
            return True
8 return B. sibling != None and find_sum_bin (B. sibling, sum, s)
```
Solution 3 (Maximum Gap  $-$  4 points)

#### Specifications:

The function maxgap( $B$ ) computes the maximum gap of the B-tree  $B$ .

```
1 \# optimised version: searching in all children is useless,
\frac{1}{2} # first and last child are sufficient!
3
       def \_ -maxgap (B) :5 gap = 0
6 for i in range (B. nbkeys-1):
\pi gap = max(gap, B.keys[i+1] - B.keys[i])8 if B children:
9 gap = max(gap, __maxgap(B.children[0])
10 \log_{10} = \max(\text{gap}, \frac{1}{2} \max(\text{gap})(B \cdot \text{children}[-1]))11 return gap
12
13 \# \ less \ optimal14
15 def \texttt{__maxgap2} (B):
16 gap = 0
17 for i in range (B.nbkeys-1):
18 gap = max( gap , B . keys [ i +1] - B . keys [ i ])
19
20 for child in B. children:
_{21} gap = max(gap, -maxgap2 (child))<sup>22</sup> return gap
23
24 \# call function:
25 def maxgap (B):
26 if B == None:
27 return 0
28 else
29 return __maxgap (B)
```
## Solution 4 (What?  $-$  4 points)

1. Application results:

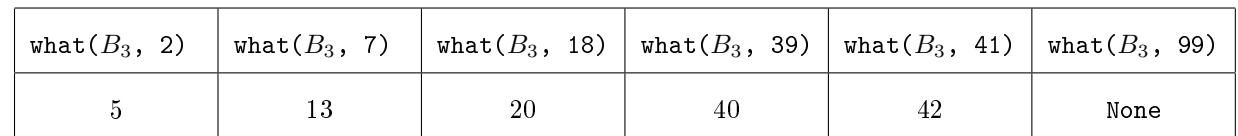

2. The function what(B, x) returns the nearest key bigger than x in B. The function returns None if such a key does not exists.

## Solution 5 (B-tree: insertion and deletion  $-3$  points)

1. After the insertion of the value 39, using the "in going down" principle:

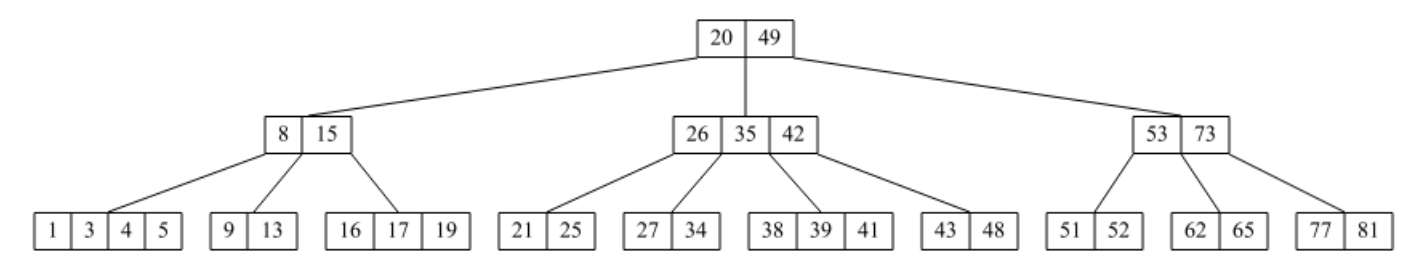

Figure 1: Après insertion

2. After the deletion of the value 72, using the "in going down" principle:

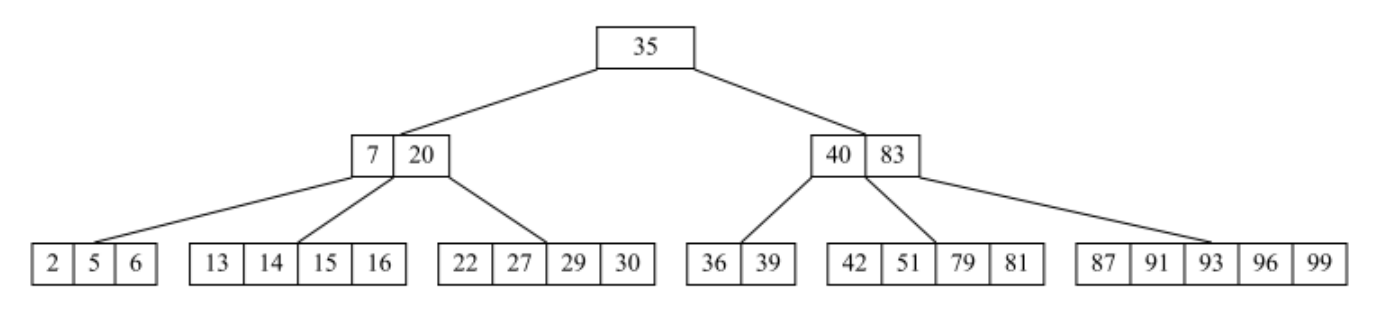

Figure 2: Après suppression